### Graduate Network Assignments with **GENI**

### Sonia Fahmy Ethan Blanton

Purdue University

<span id="page-0-0"></span>July 8, 2012

### Introduction

We will discuss four things today:

- The state of networking coursework at Purdue pre-GENI
- $\bullet$ How GENI infrastructure relates to that coursework
- Two specific assignments centered around GENI resources
- <span id="page-1-0"></span>• Challenges in developing and supporting GENI coursework

# Computer Networking Courses at Purdue

- <span id="page-2-0"></span>Undergraduate: Junior/Senior for the Systems/Security tracks Typical projects:
	- Chat, VoIP, P2P file sharing applications

# Computer Networking Courses at Purdue

### **•** Graduate:

Introduction to networking (Kurose-Ross text + papers + online resources) Typical projects:

- Web server/client, simple TCP, simple routing protocol
- Small project of student's choice
- Special topics and advanced courses (mostly papers + online resources) Project(s), typically of student's choice

### Resources We Used

Typical undergrad/grad programming assignments involve 3-4 machines in the same lab

Small scale limits testing/evaluation that can be conducted Projects selected by student (groups) have used:

- Data analysis (e.g., RouteViews)
- **•** Simulators
- Small local testbeds (e.g., MAP, sensor motes)
- **•** Emulab
- DETER
- **•** PlanetLab
- **o** ORBIT

# Expanding Horizons with GENI

Even at a large University, external resources can be critically valuable.

- Huge testbed environments (Emulab, DETER, *etc.*)
- Internet-distributed infrastructure (PlanetLab)
- **Heterogeneous resources**
- <span id="page-5-0"></span> $\bullet$  . . .

GENI provides all of this in one package.

# GENI Assignments

We have designed graduate networking assignments that take advantage of GENI resources to provide a more complete experience.

- Internet datapaths via PlanetLab nodes  $\bullet$
- **•** Emulated links via **ProtoGENI** delay nodes
- <span id="page-6-0"></span>Intelligent switching via OpenFlow switches  $\bullet$

# Philosophy

Students do not necessarily have much "real world" experience.

Start them off easy with emulated networks and predictability.

Then, introduce them to the wild and woolly Internet.

**Assignments** 

We will discuss two assignments here:

- **TCP Congestion Control**
- **OpenFlow Networking**

[TCP Congestion Control](#page-9-0)

# TCP Congestion Control

Students learn about congestion control by doing.

- **Explore goodput, fairness, convergence**
- Learn about loss and delay effects  $\bullet$
- Implement a modified NewReno loss recovery  $\bullet$
- <span id="page-9-0"></span>• Compare their algorithm to NewReno and CUBIC

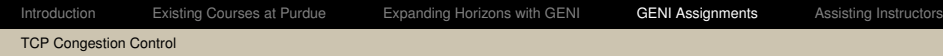

<span id="page-10-0"></span>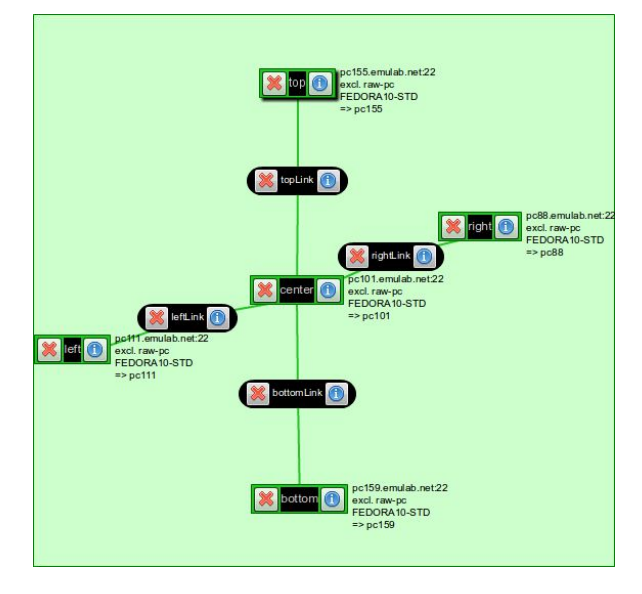

TCP\_exp

Two algorithmic changes from NewReno:

During slow start,

 $cwnd = cwnd + min(2 \times N, 2 \times SMSS)$ 

Entering loss recovery,

<span id="page-11-0"></span> $ssthresh = max(3 \times FlightSize/4, 3 * SMSS)$ 

Students learn about OpenFlow by implementing an OpenFlow controller.

- Understand the OpenFlow protocol
- $\bullet$ Explore the relationship between controller and device
- Push against the limitations of flow management
- <span id="page-12-0"></span>• Implement a distributed control loop

# Firewalling with OpenFlow

Student controllers examine only the first packet of a flow.

Wildcards, TCP semantics, and OpenFlow timers manage traffic at the switch.

<span id="page-13-0"></span>The complete implementation is tiny; the goal is an introduction to OpenFlow and related concepts.

# Dynamic Load Balancing

Students develop an OpenFlow controller to load balance between dissimilar paths.

"Balance" is determined by empirical measurement.

<span id="page-14-0"></span>Student controllers try to achieve high utilization with minimal queuing delays.

<span id="page-15-0"></span>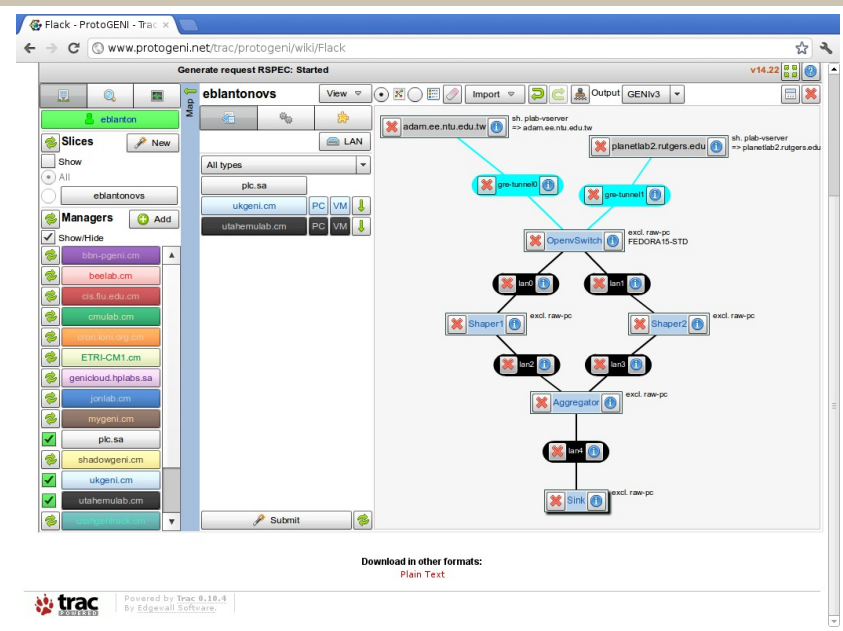

# Assisting Instructors

### The Usual Suspects

- Objectives
- **•** Prior knowledge
- **•** Effort required
- <span id="page-16-0"></span>**• GENI Overhead**

### GENI Overhead

Much of the time spent developing our assignments is in assessing GENI-related effort.

We try to provide instructor guidance on using GENI and assisting students with GENI.

GENI-specific pitfalls to be aware of, GENI resource constraints, *etc.*

### Pitfalls? Constraints?

What sort of pitfalls have we encountered?

- Differing behavior across aggregates
- Stale or incomplete documentation (getting better!)
- Bugs in management software
- Changing versions over time

### **Questions**

Thank you for your attention.

<http://groups.geni.net/geni/wiki/ScalableMonitoring>